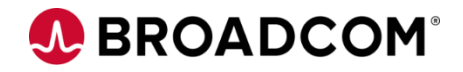

# Datacom<sup>™</sup>/DB: Datadictionary Online - Menus and Commands 200

EDUCATION COURSE DESCRIPTION

#### **SUPPORTED PRODUCT RELEASE(S)**

Datacom™/DB Version 15.x

### **COURSE TYPE, LENGTH, & CODE**

- Web-Based Training (WBT)
- 30 Minutes
- 06DCM20210

## **Course Overview**

Datacom is a reliable database repository with enterprise-wide high-volume workload and fault-tolerant capabilities. Datacom and its family of rDBMS products provide you with that repository.

Datacom Datadictionary manages your data processing environment, providing a service to your software (Datacom/DB) and to the people working with the data. When you use Datacom Datadictionary online (DDOL), you display and interact with panels, rather than entering Datacom Datadictionary functions in batch mode.

This course introduces you to the menus and commands in the online Datacom Datadictionary facility.

## **This Course Will Show You How To:**

- Log on to Datacom Datadictionary Online (DDOL)
- Access the DDOL help panels
- Navigate in DDOL using menu options
- Navigate in DDOL using the command line
- Use fundamental margin commands
- Enter data into the Datadictionary database
- Retrieve data from the Datadictionary database
- Use Datadictionary scrolling commands
- Exit the DDOL application